# ESS Filters: A Survey with Benchmarks Applied to Liver Imaging<br>
Jonas Lamy, Odyssée Merveille, Bertrand Kerautret, Nicolas Passat, Antoine Vacavant<br>
Laboratoire d'InfoRmatique en Image et Systèmes d'information<br>
Laboratoir **Vesselness Filters: A Survey with Benchmarks Applied to Liver Imaging**

*Jonas Lamy, Odyssée Merveille, Bertrand Kerautret, Nicolas Passat, Antoine Vacavant*

**Experiments We compared the effect of these filters on 3 differents areas of interest using the** 

**following metrics :**

- **ROC curves**

- **MCC** - **Dice**

Laboratoire d'InfoRmatique en Image et Systèmes d'information<br>LIRIS UMR 5205 CNRS/INSA de Lyon/Université Claude Bernard Lyon 1/Université Lumière Lyon 2/Ecole Centrale de Lyon

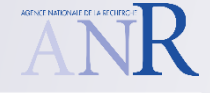

### **Benchmark Features [1]**

- **Customizable vessel filters, data masks and metrics**
- **Online demonstration**
- **Reproductible experiments**

### **Introduction**

**Vessels segmentation often relies on a vessel filtering step. However, selecting a filter for an application is a challenging problem using the literature alone. We have chosen 7 methods representative of the last 20 years of vesselness enhancement and designed a common comparison framework to help the community compare these filters.**

### **Vesselness Filters**

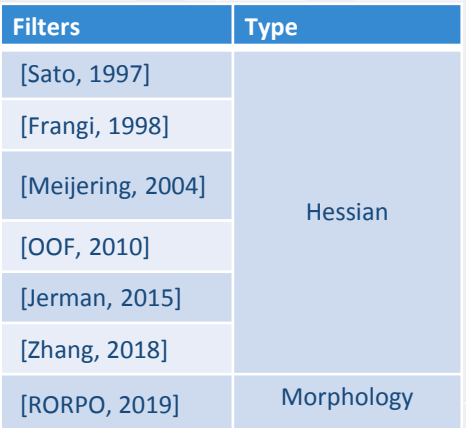

# **DATA Dataset Transformations** Ircad [2] Isotropic voxels Vascusynth [3] 3 levels of noise + intensity artefacts

## **Area of interest**

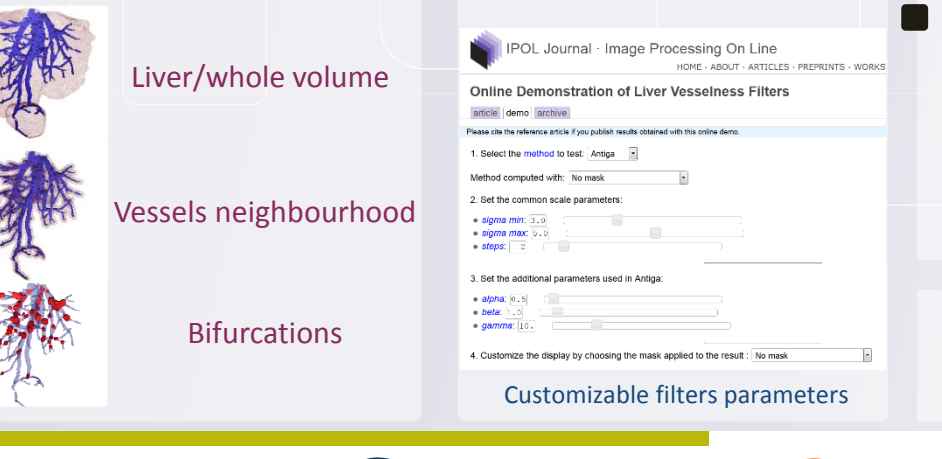

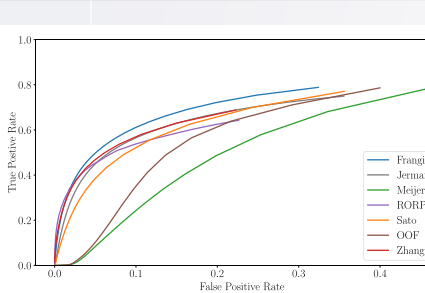

ROC curve – Ircad, whole liver

Frangi Meijering

# **Visual Results**

Input volume Sato

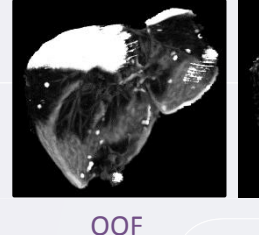

Jerman RORPO Zhang

**Online Demonstration [4]**

**The online demonstration allows the user to test the vesselness filters on existing volumes and his/her own uploaded volumes.**

[1] https://github.com/JonasLamy/LiverVesselness [2] https://www.ircad.fr/fr/recherche/3d-ircadb-01-fr [4] http://vascusynth.cs.sfu.ca/Data.html<br>[3] http://vascusynth.cs.sfu.ca/Data.html<br>[4]https://kerautret.github.io/LiverVesselnessIPOLDemo/

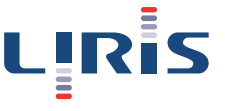

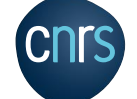

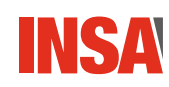

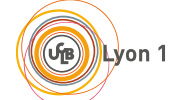

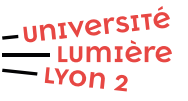

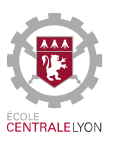